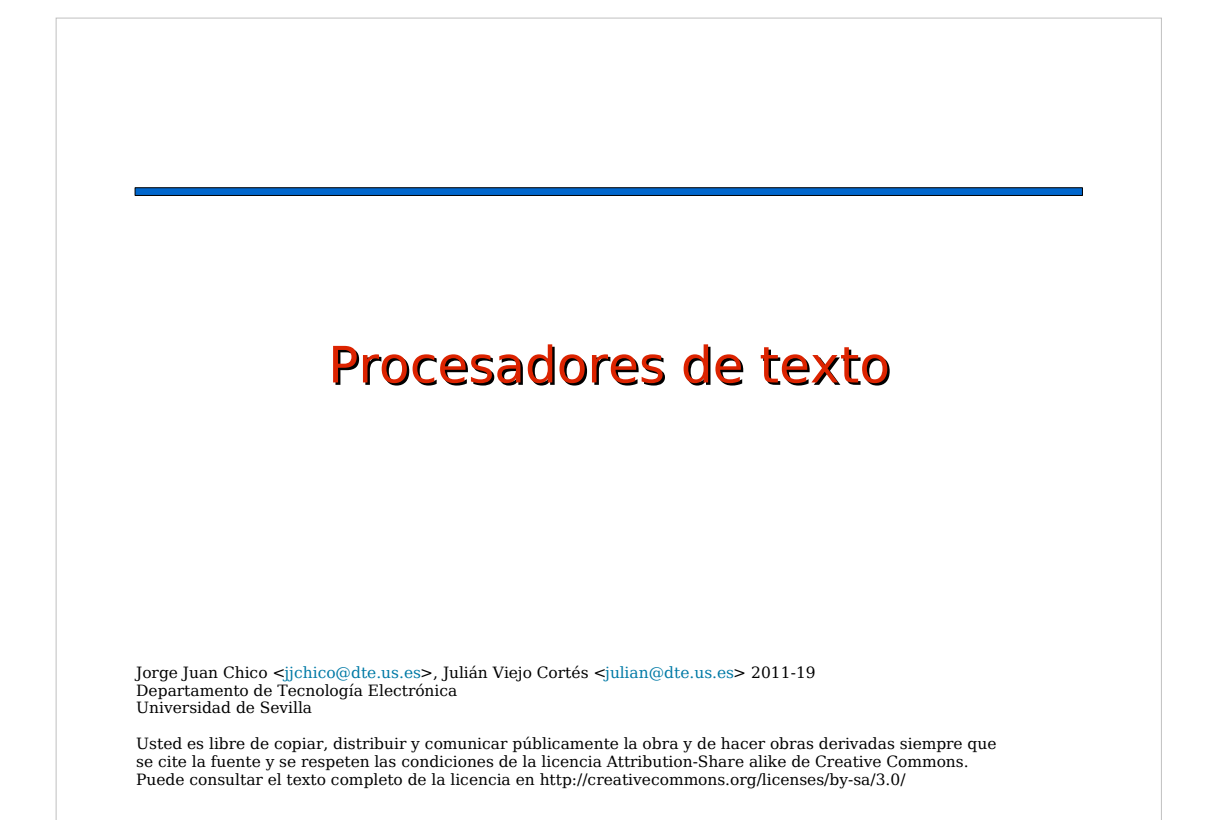

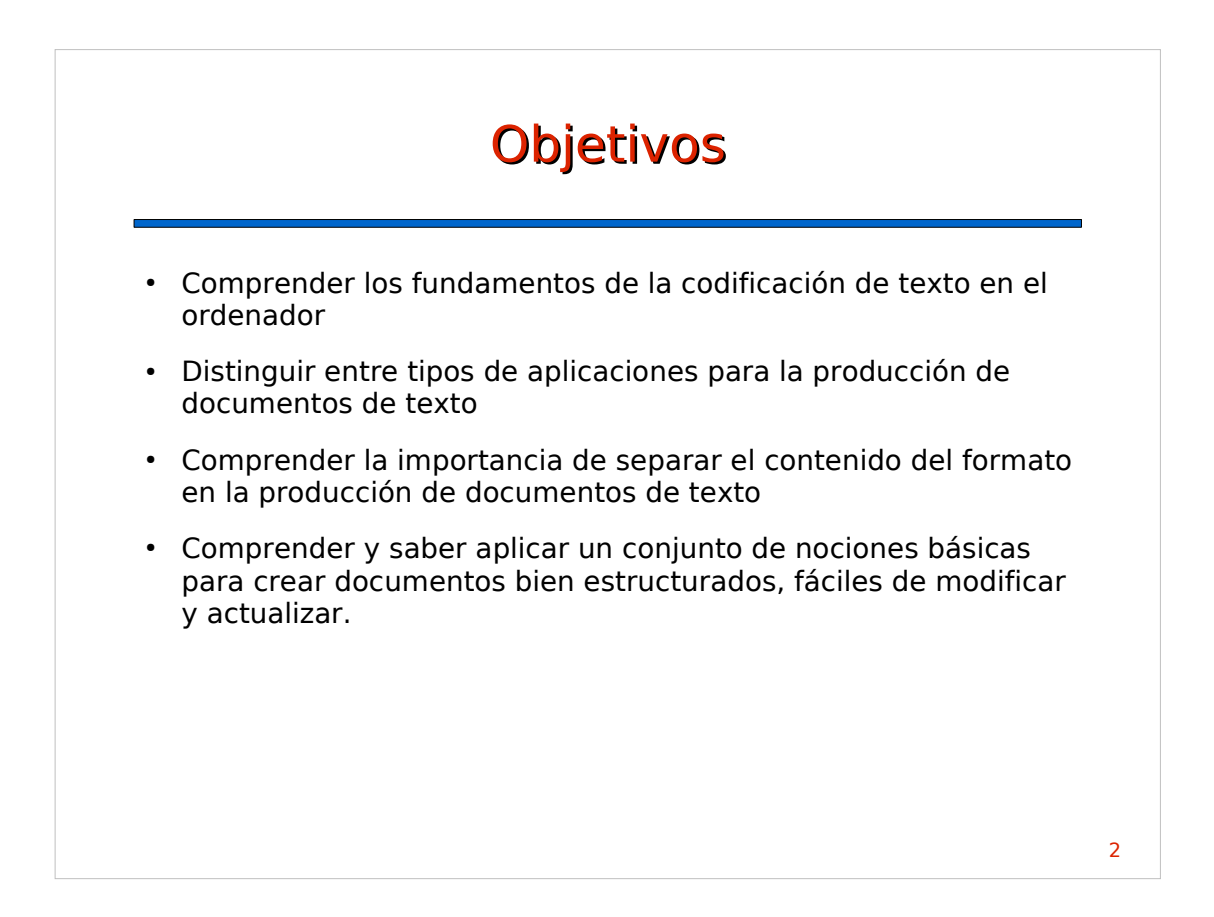

# Contenidos

- Codificación de texto
- Texto plano
- Lenguajes de marcas
- Procesadores de texto
- Creación de documentos estructurados

# Codificación de texto

- A cada símbolo de texto "carácter" se asigna un número que se almacena en binario.
- Además de símbolos gráficos se incluyen símbolos de control: nueva línea, nueva página, fin de fichero, etc.
- Existen varios asignamientos llamados "codificaciones".

3

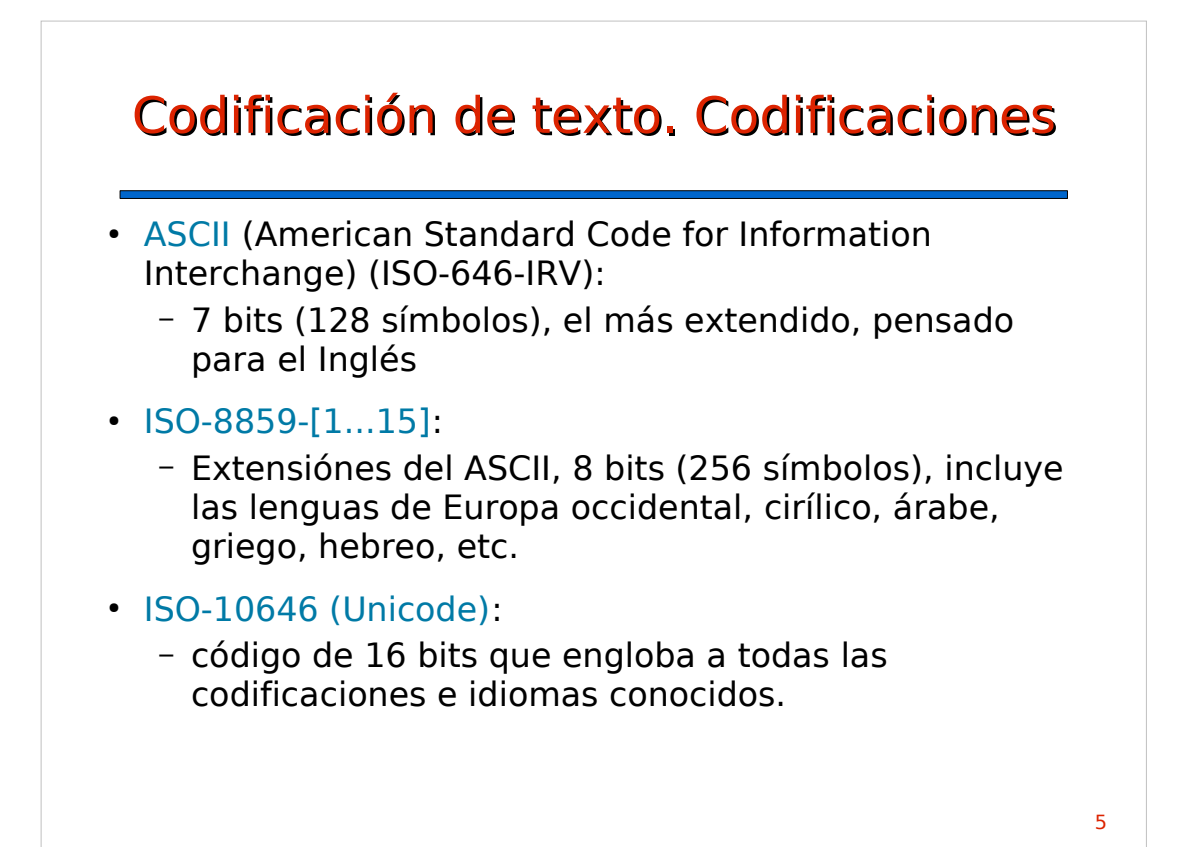

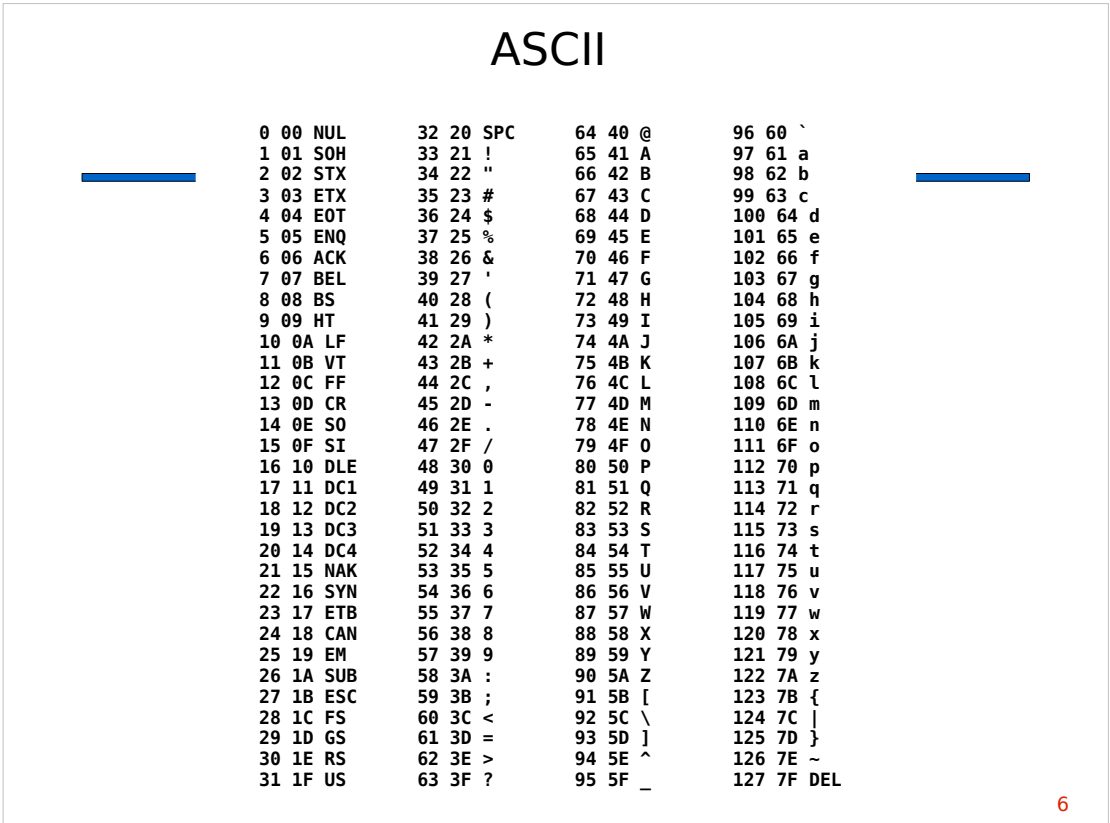

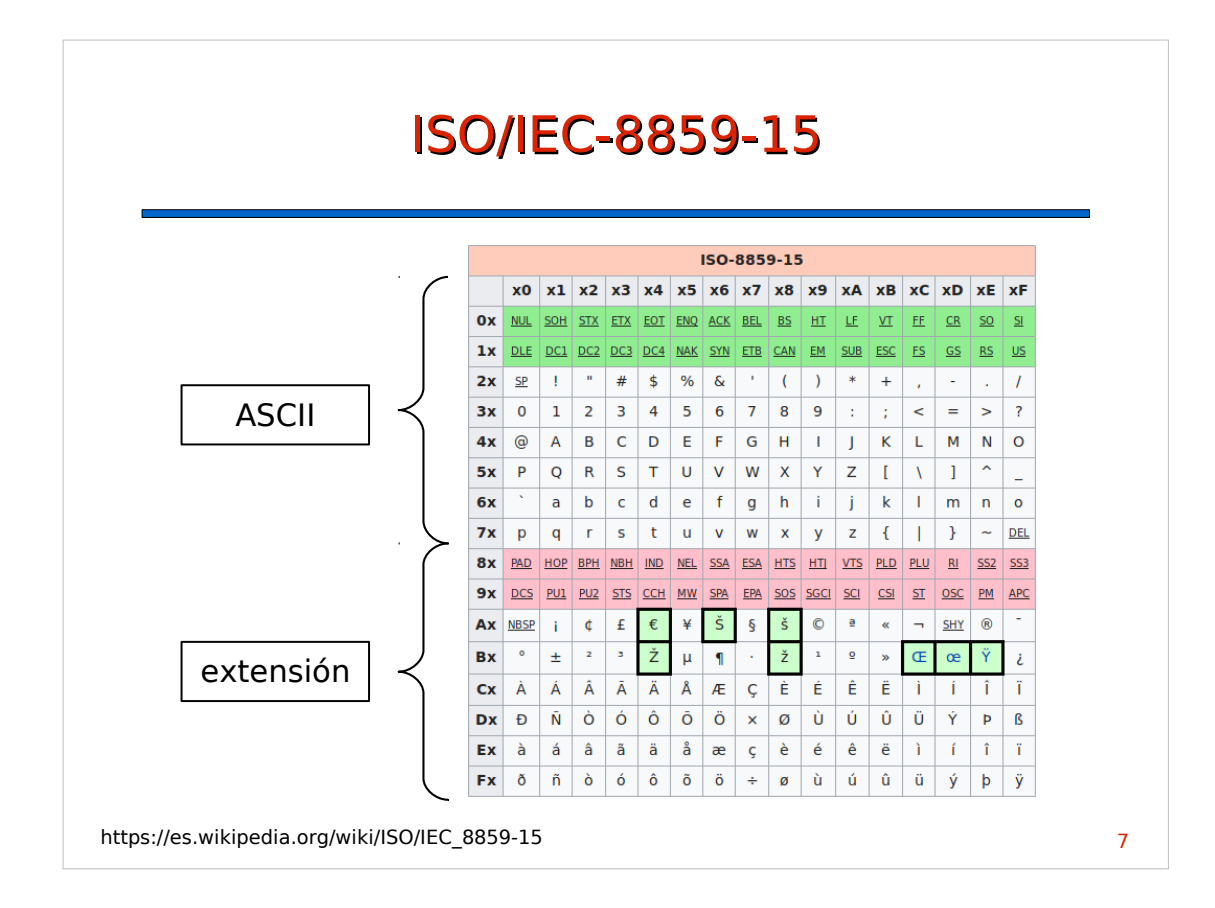

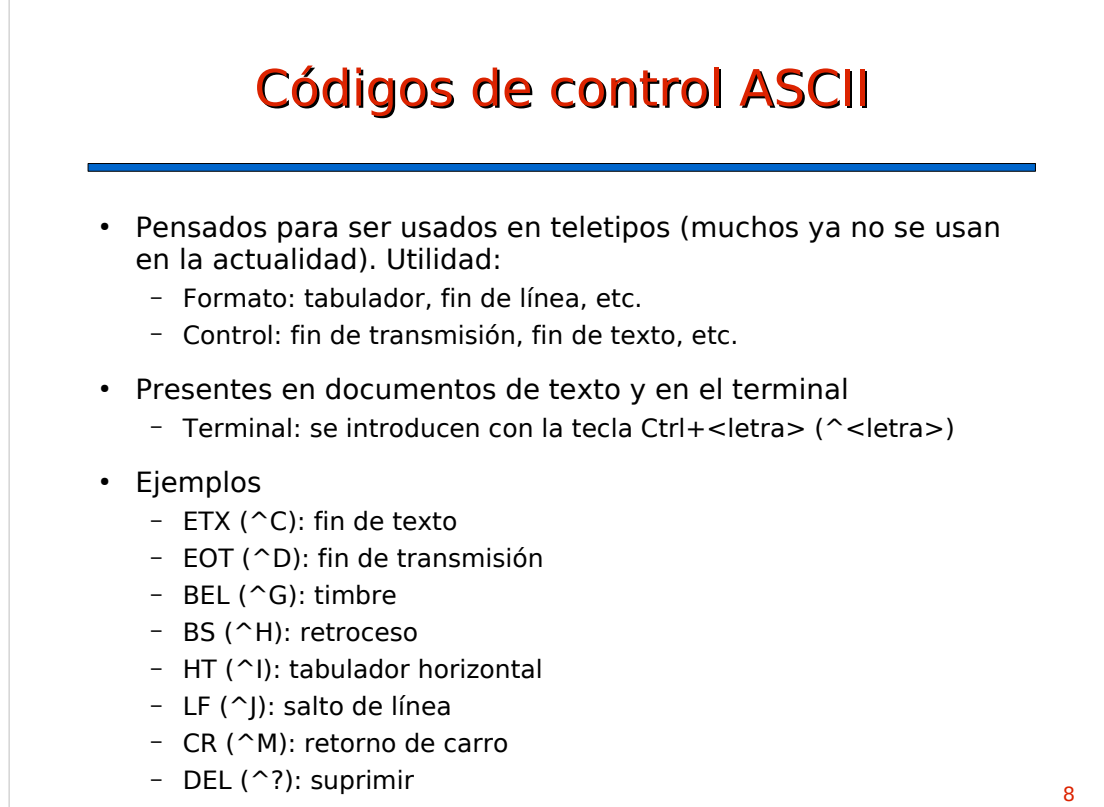

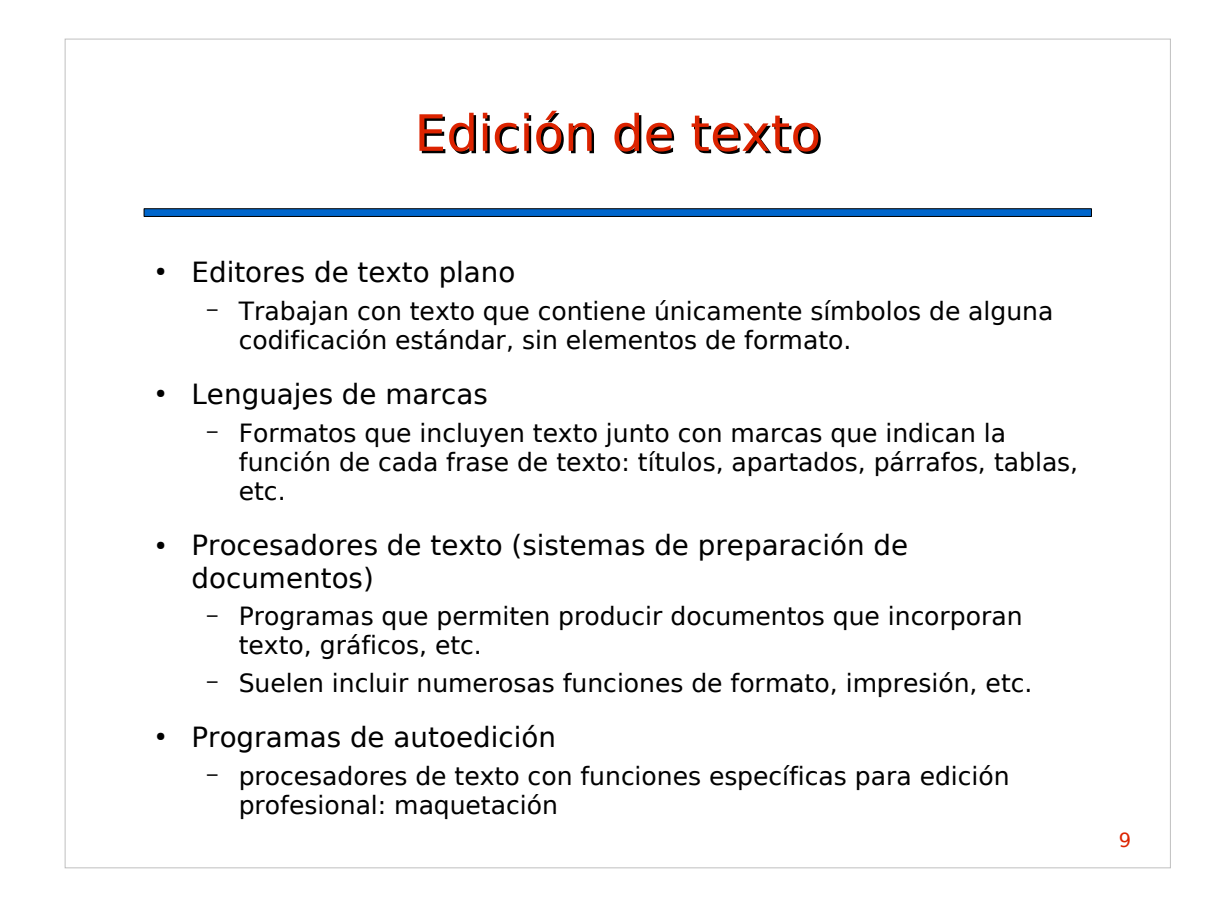

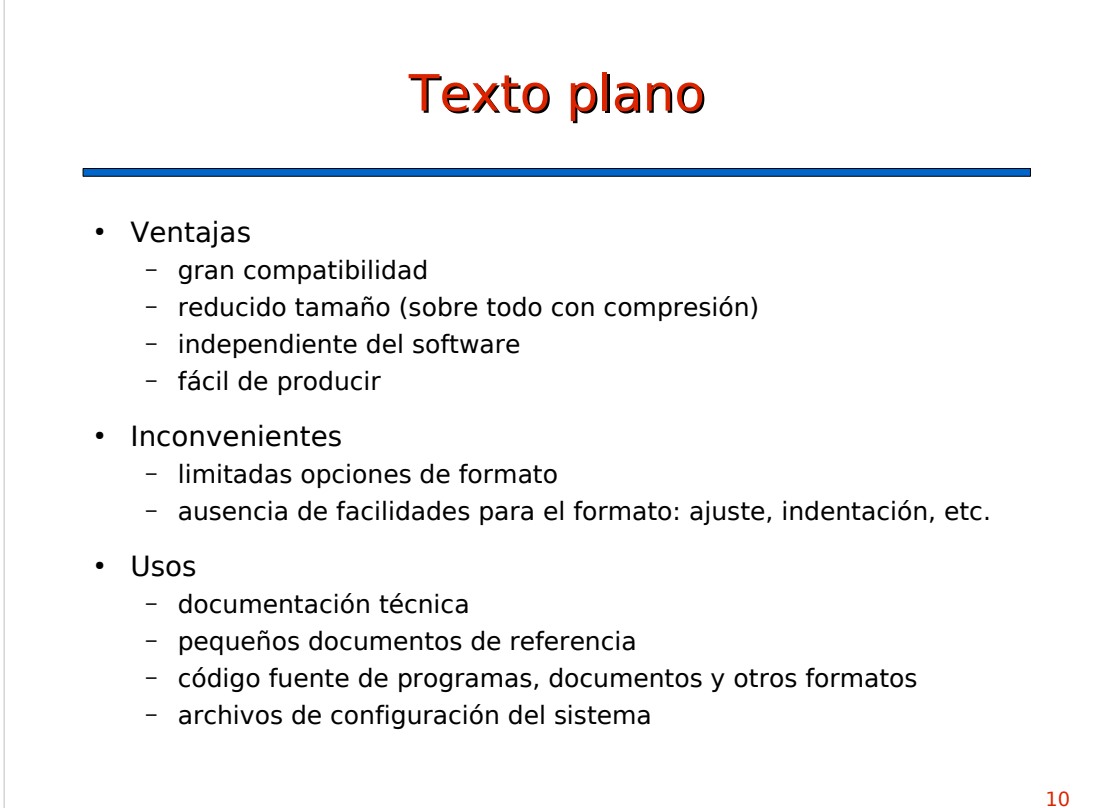

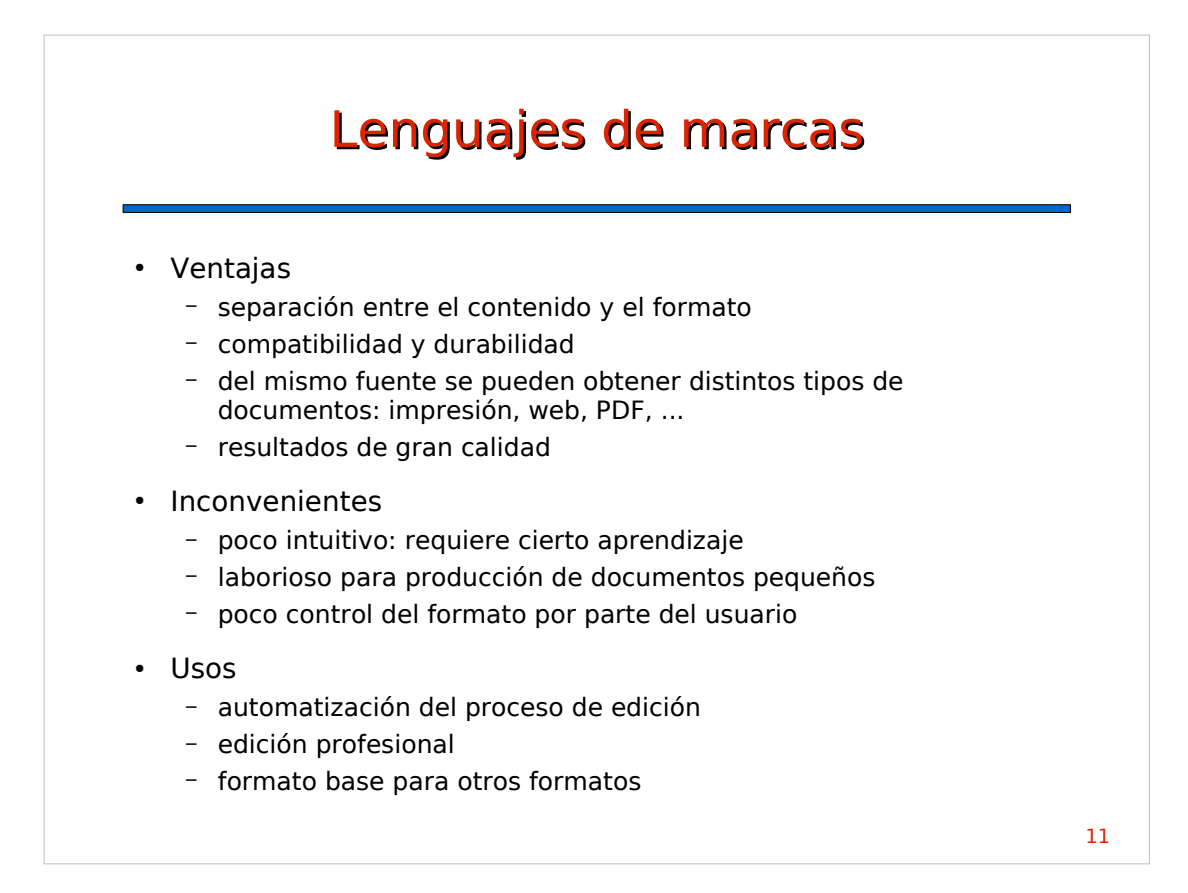

#### 12 Lenguajes de marcas • LaTeX – creado a principios de los 80 – emplea TeX como generador de tipografía – resultados de gran calidad – gran difusión en el mundo científico y matemático • HTML (HyperText Markup Language) – creado para la edición de páginas web – define marcas para cabeceras, párrafos, listas, etc. – incluye imágenes, enlaces, etc. ● XML – extensión del HTML – define la estructura semántica de un documento o conjunto de datos – aspecto final determinado por hojas de estilo – formato universal para almacenar información

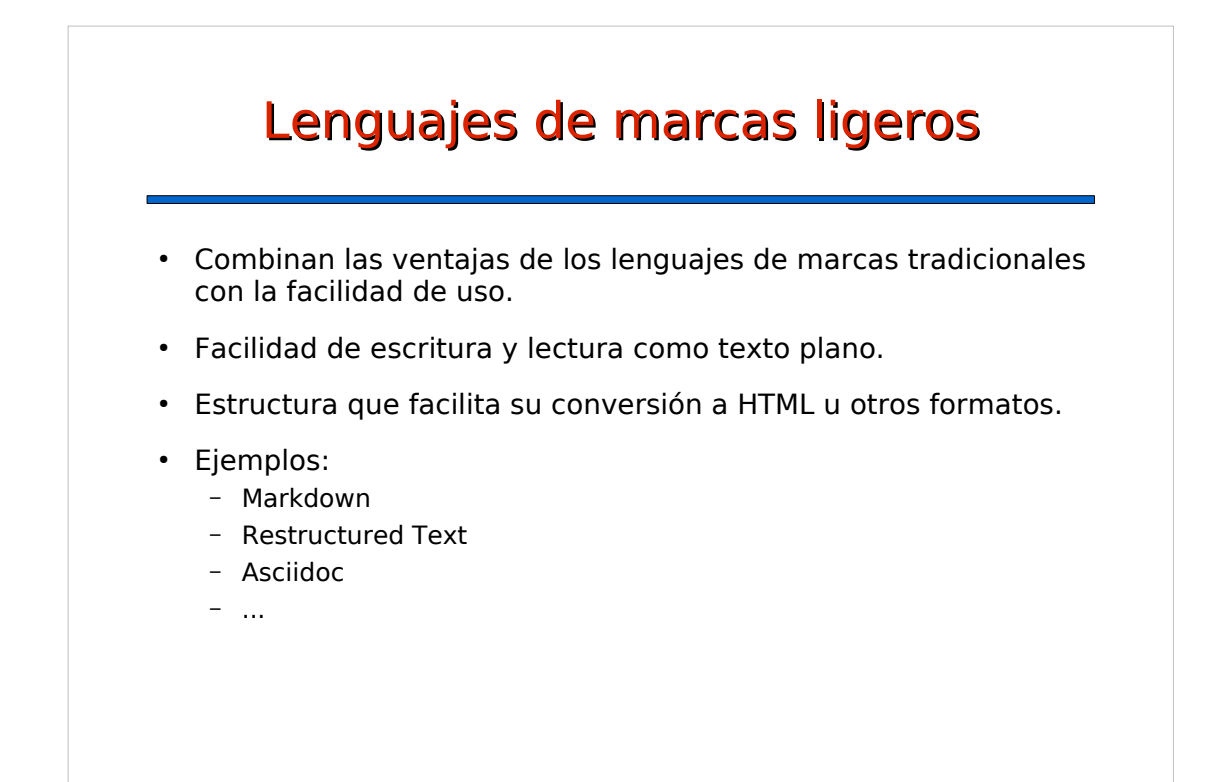

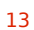

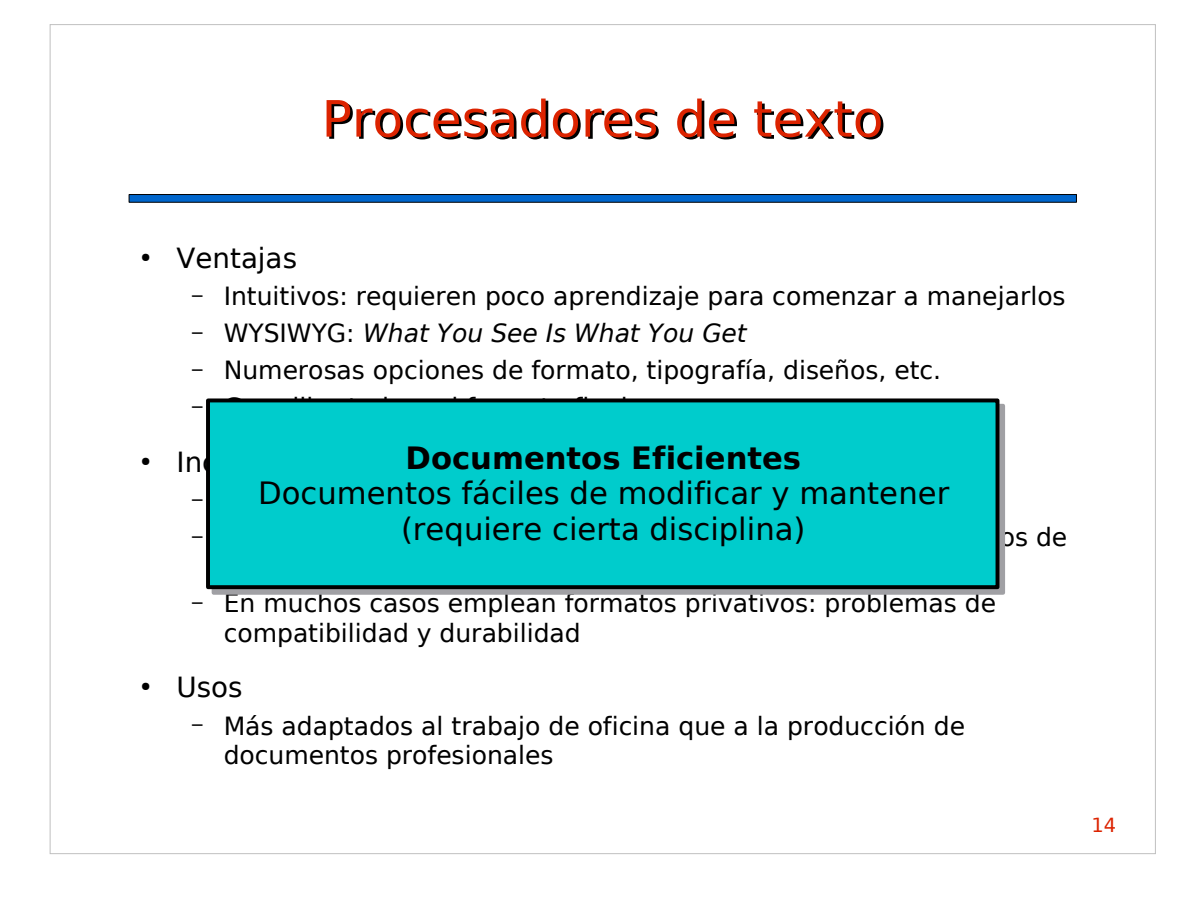

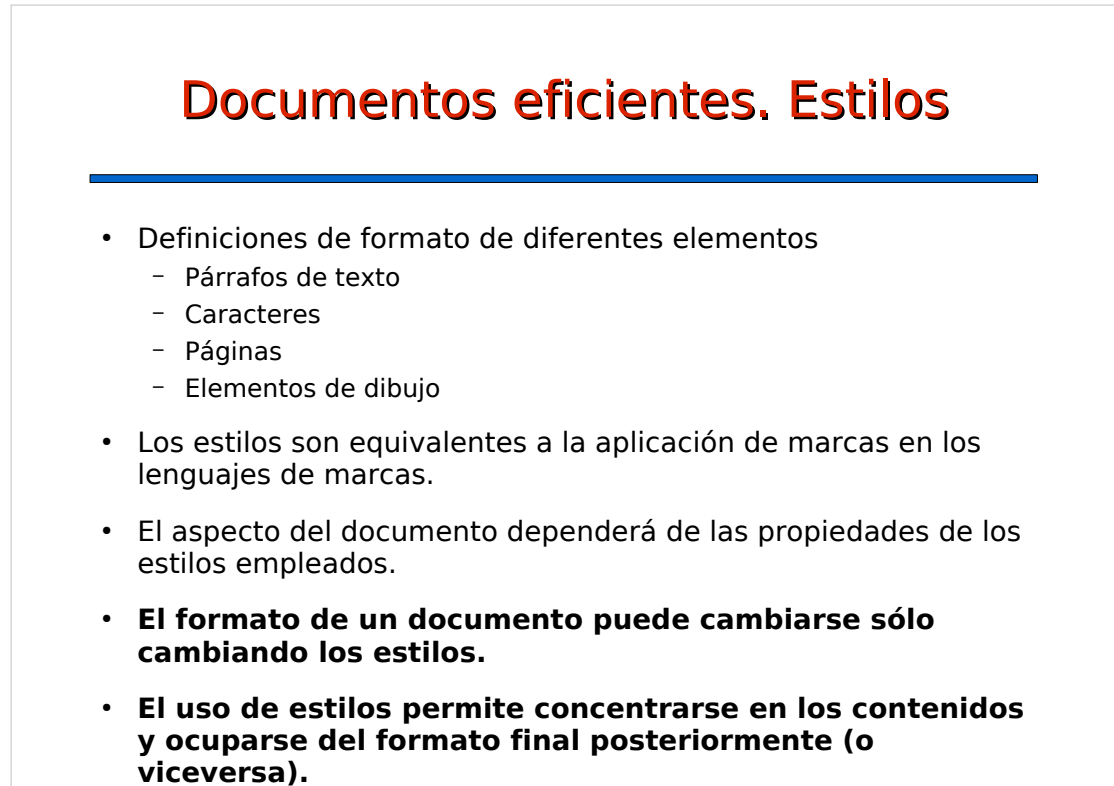

15

#### Documentos eficientes. Automatización

- Numeración de apartados
- Numeración de figuras y tablas
- Índice de contenidos
- Referencias cruzadas automáticas
- Notas al pie
- Numeración de páginas
- Saltos y tipos de páginas (derecha/izquierda)
- Encabezados/pies dinámicos

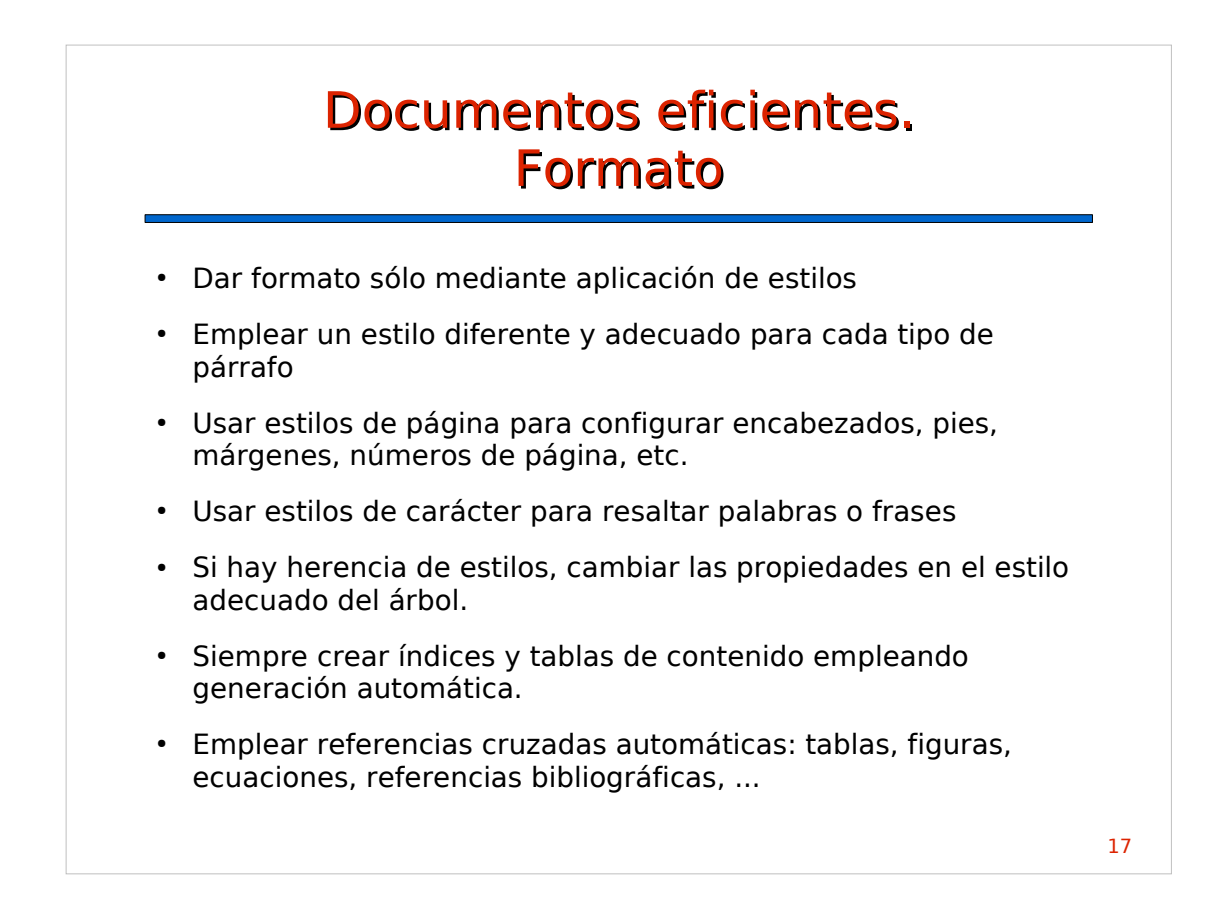

## Documentos eficientes. Contenido

- Crear índices de contenido cuando el documentos tenga varios apartados, usando generación automática.
- Etiquetar y numerar todas las figuras y tablas de forma automática.
- Crear índices de figuras y/o tablas cuando el documento tenga figuras/tablas que merezca la pena localizar. Usar generación automática.
- Emplear referencias cruzadas automáticas: tablas, figuras, ecuaciones, referencias bibliográficas, ...

18

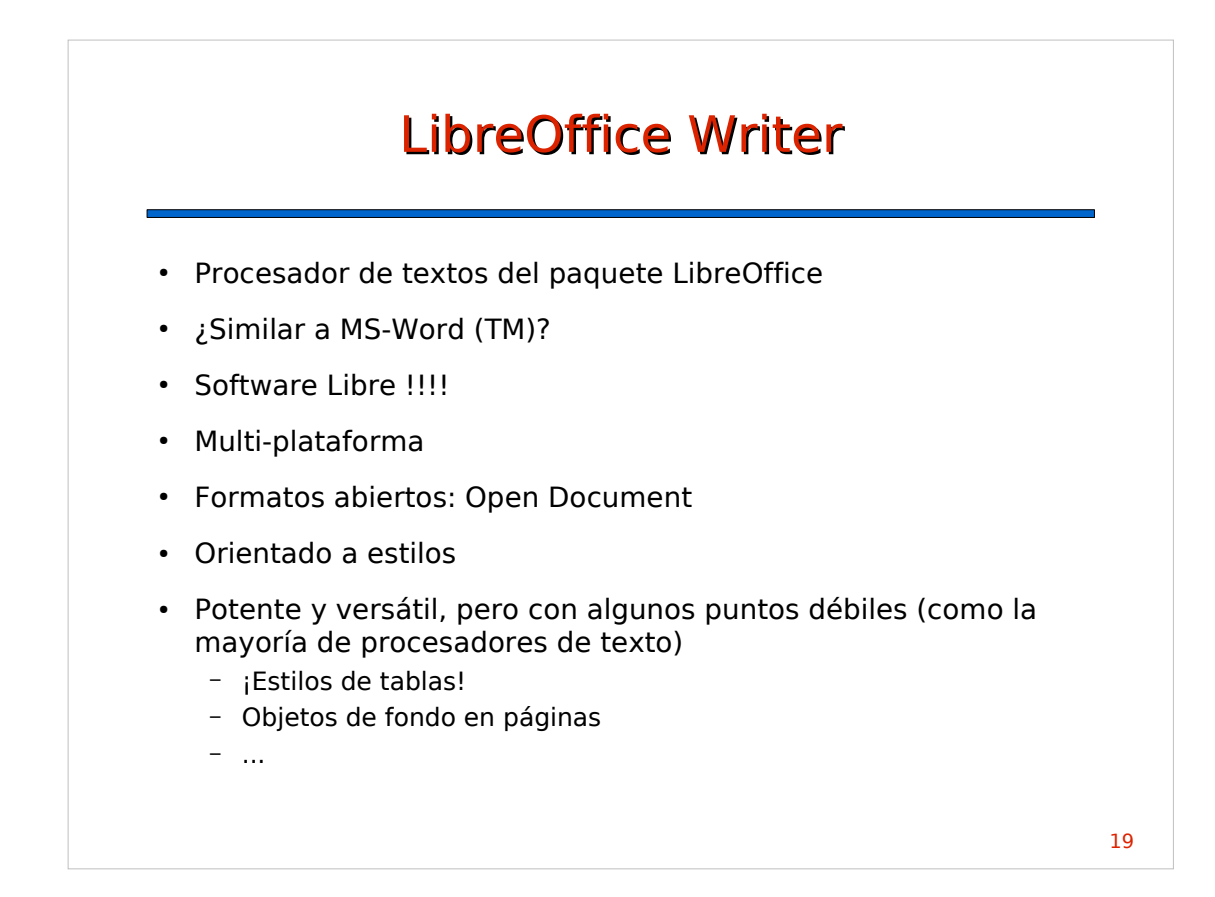

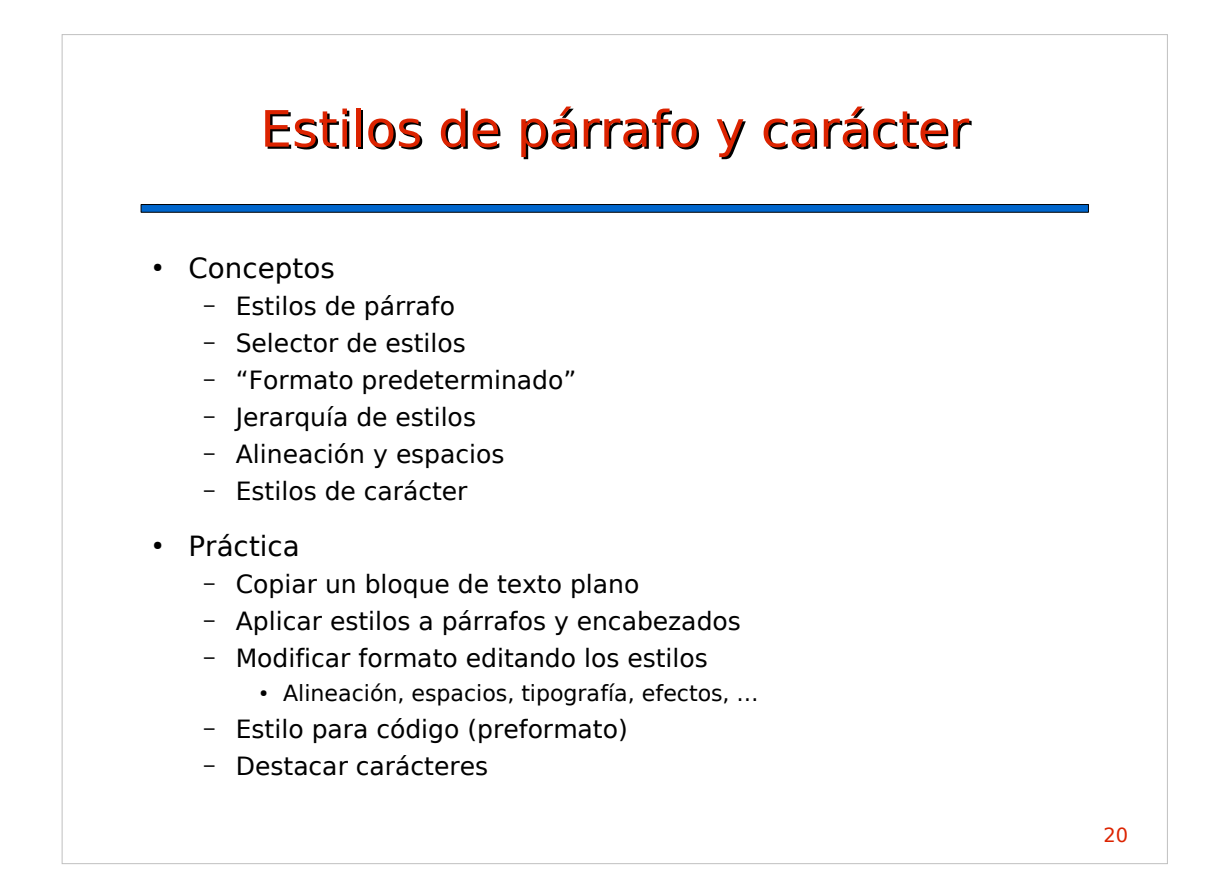

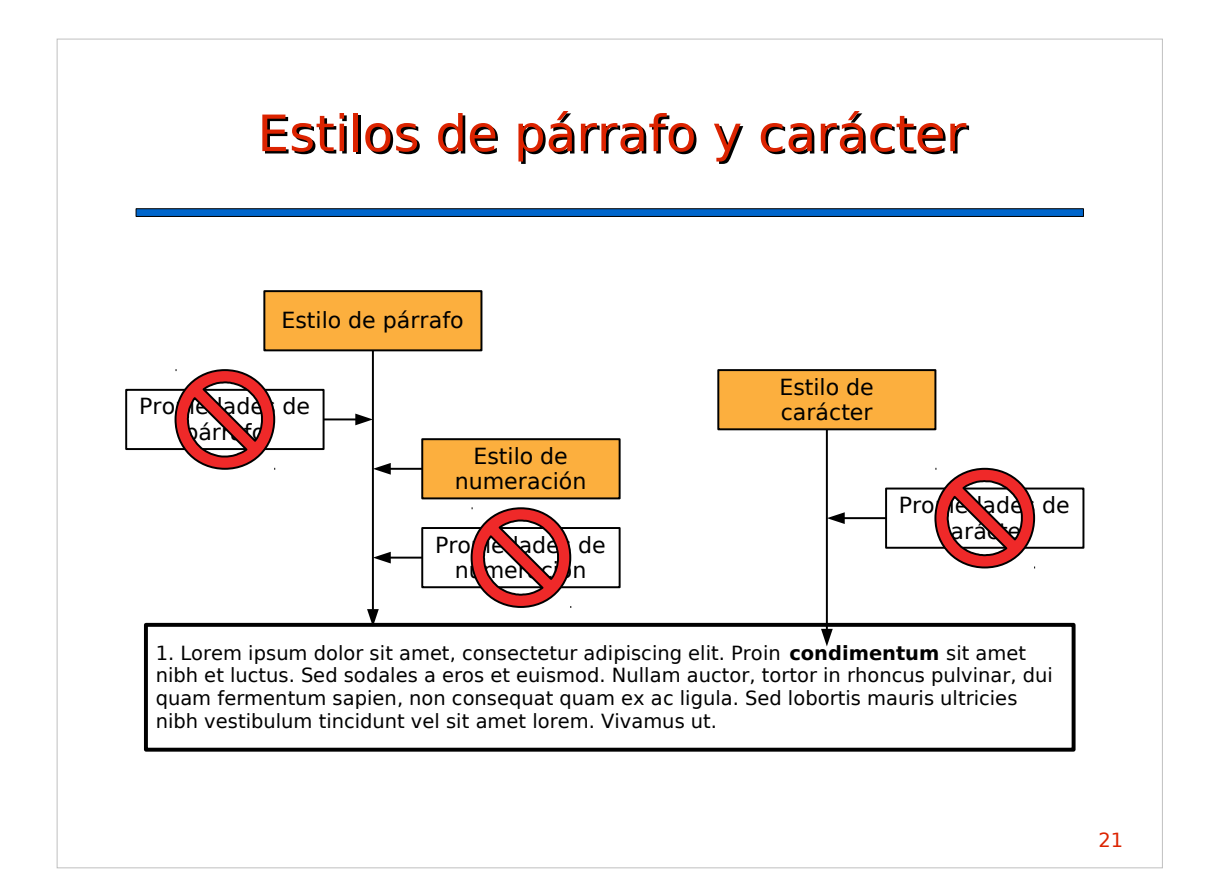

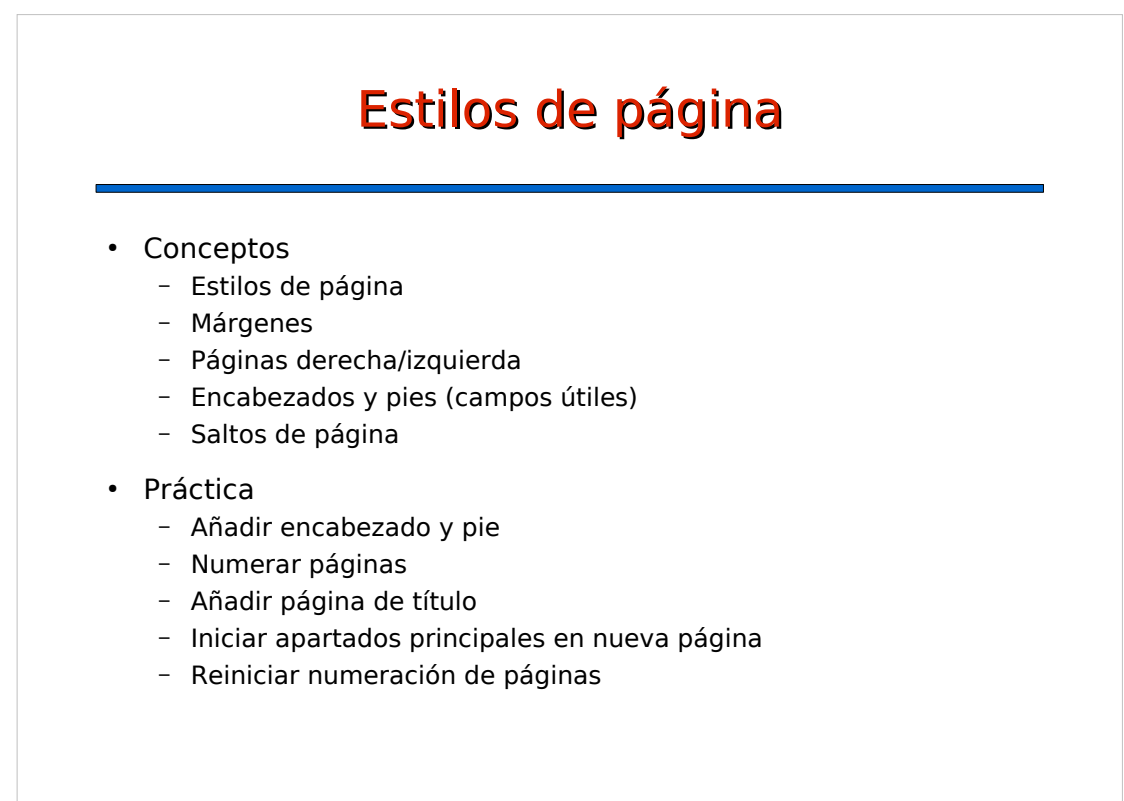

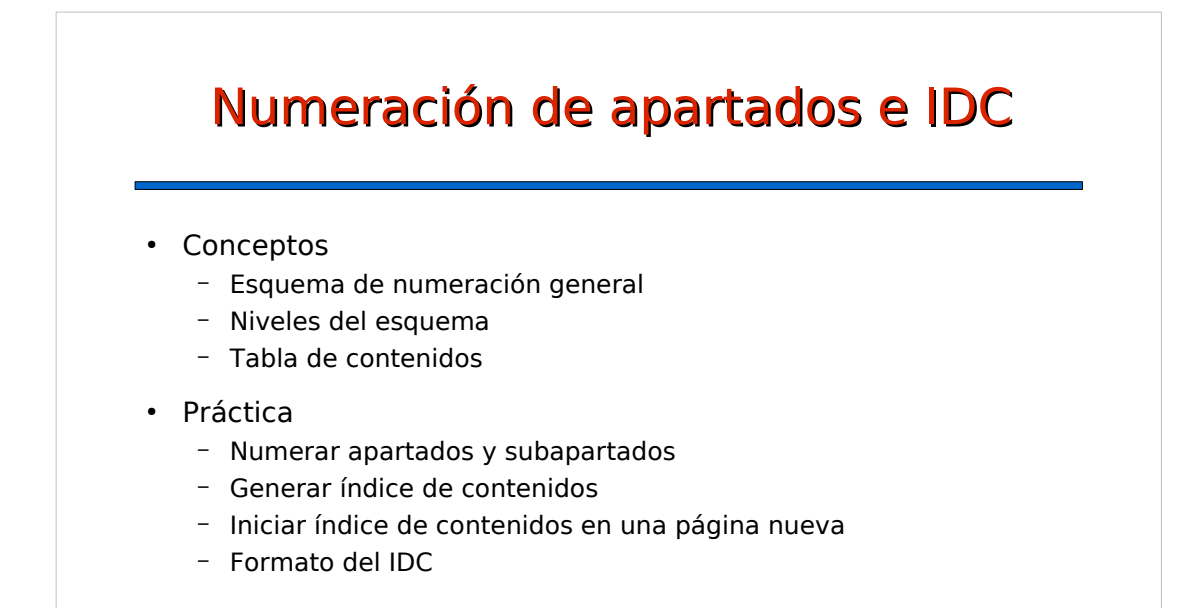

### Figuras, tablas y marcos

- Conceptos
	- Etiquetar figuras y tablas
	- Agrupar en marcos
	- Variables y contadores
- Práctica
	- Insertar y etiquetar figuras
	- Propiedades y estilos de marcos
	- Posicionar marcos
	- Insertar y etiquetar tablas
	- Estilos de párrafo para tablas

24

![](_page_12_Figure_0.jpeg)

![](_page_12_Figure_2.jpeg)